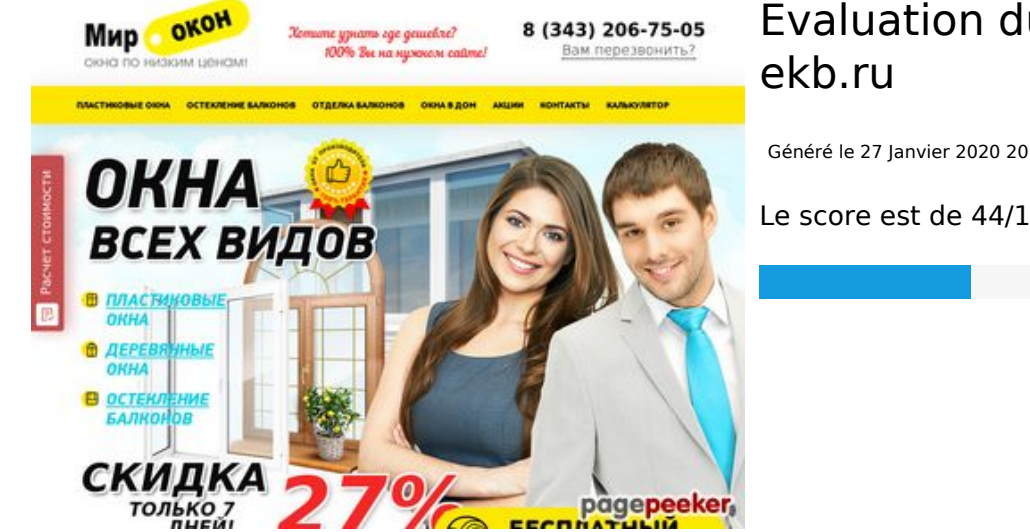

# **Evaluation du site mirokon-**

Généré le 27 Janvier 2020 20:05

**Le score est de 44/100**

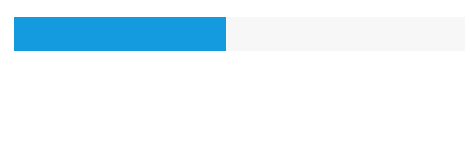

#### **Optimisation du contenu**

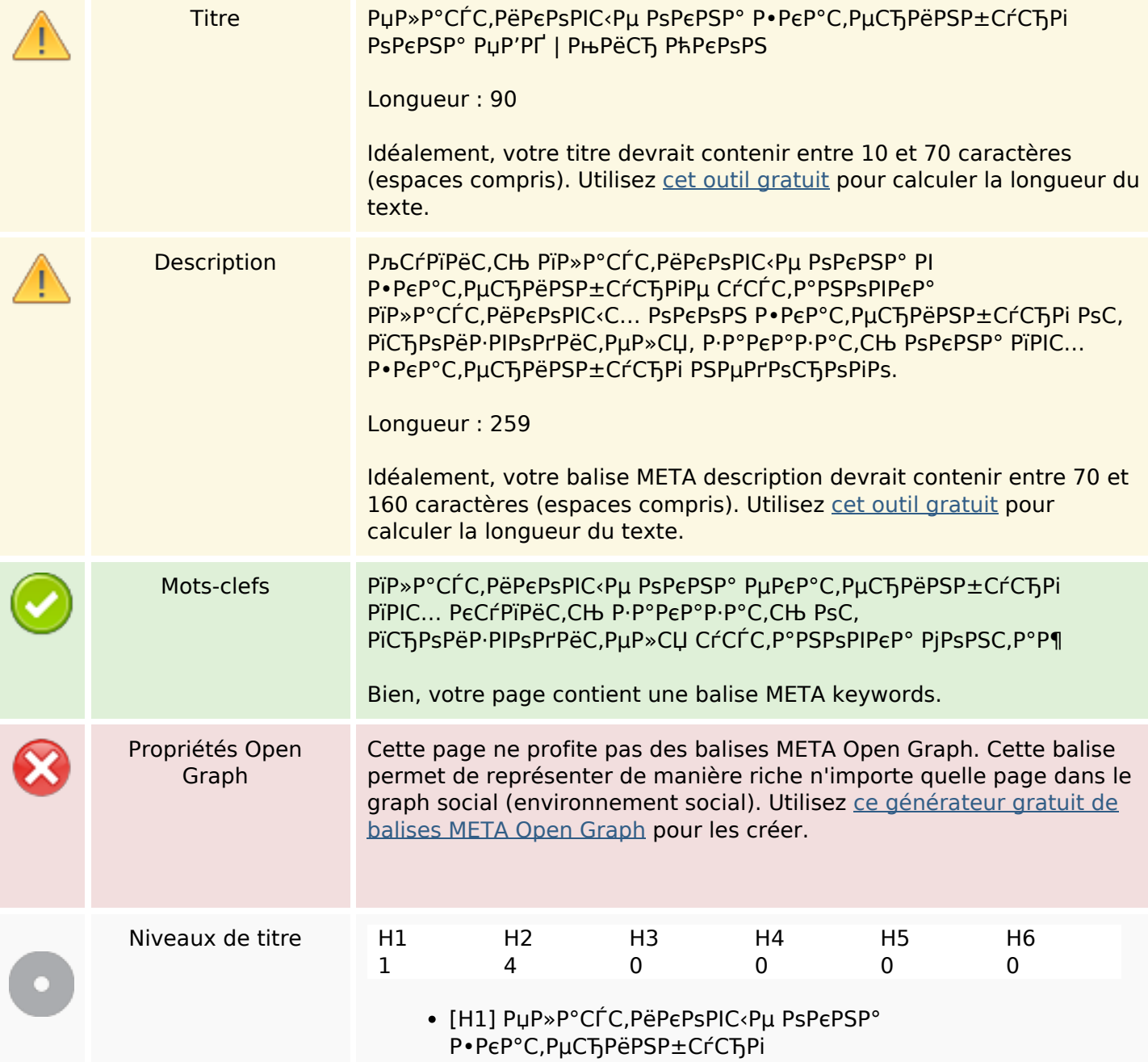

## **Optimisation du contenu**

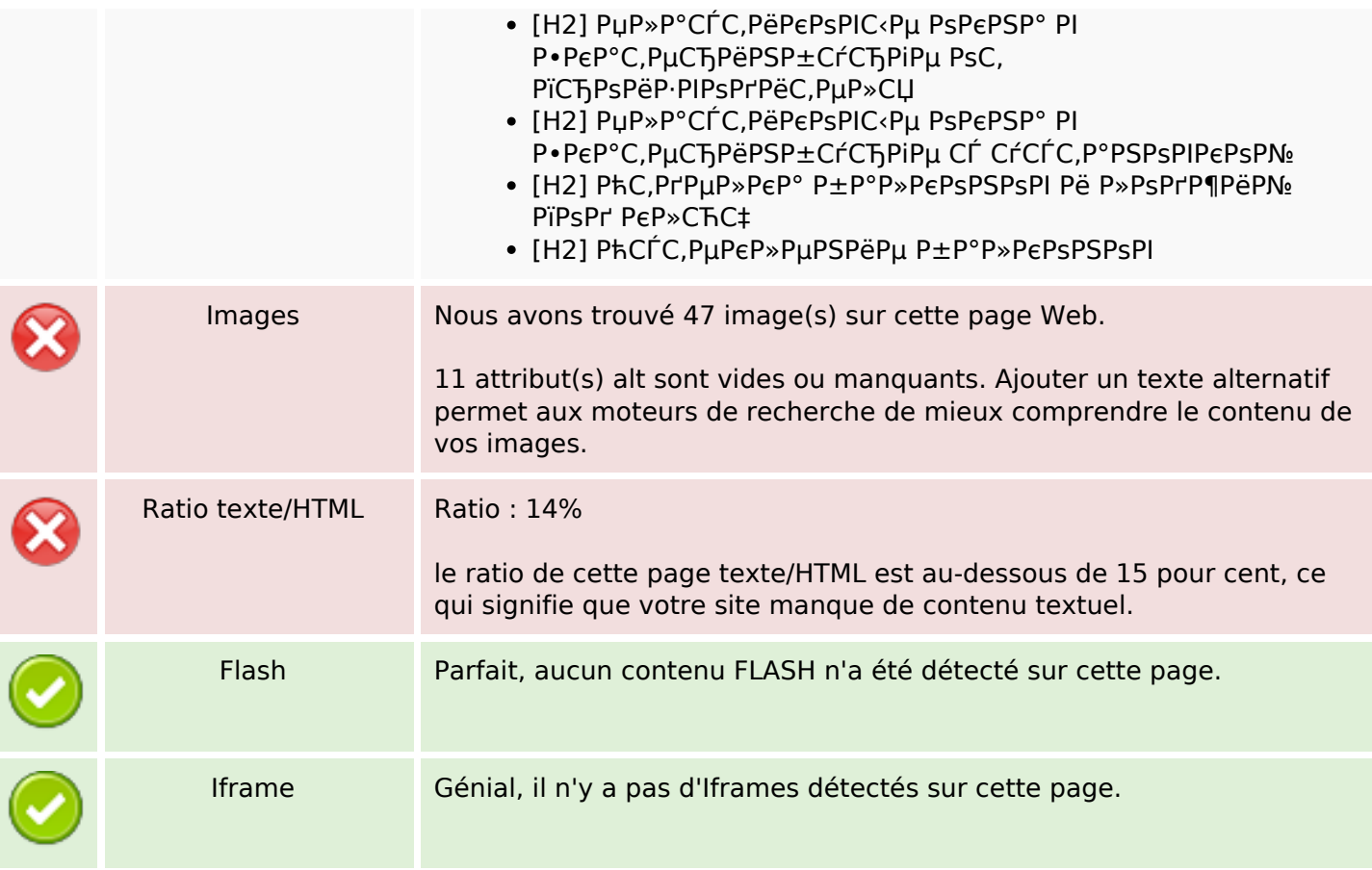

#### **Liens**

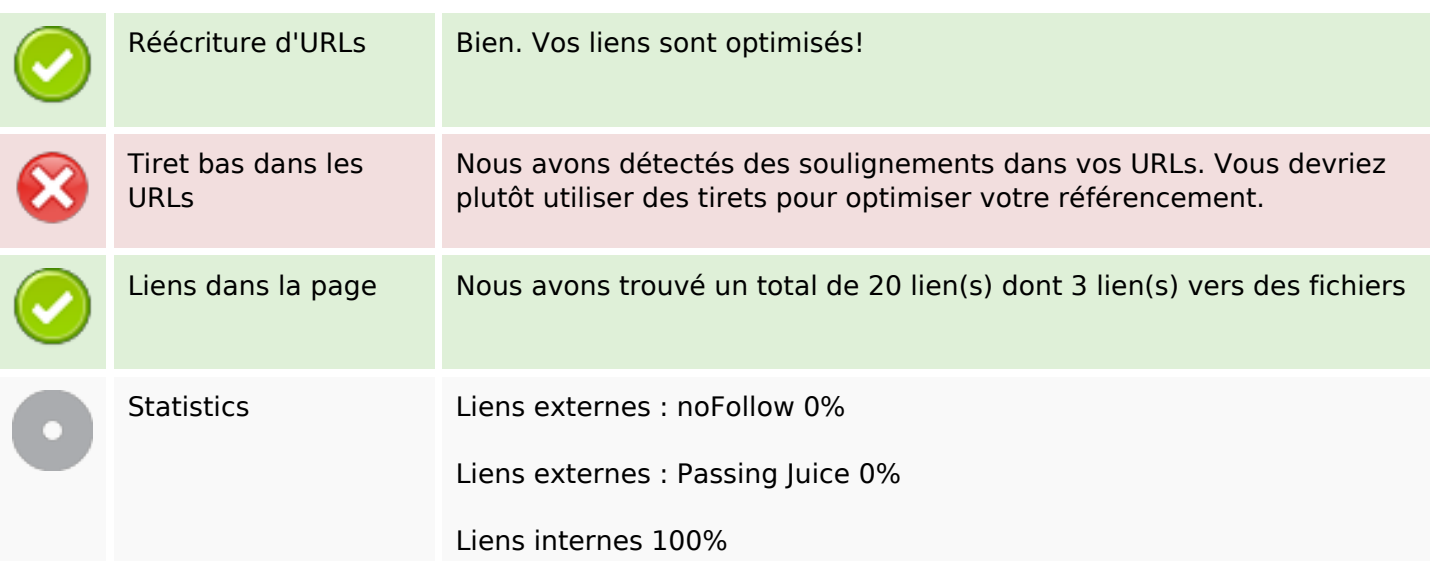

## **Liens dans la page**

## Liens dans la page

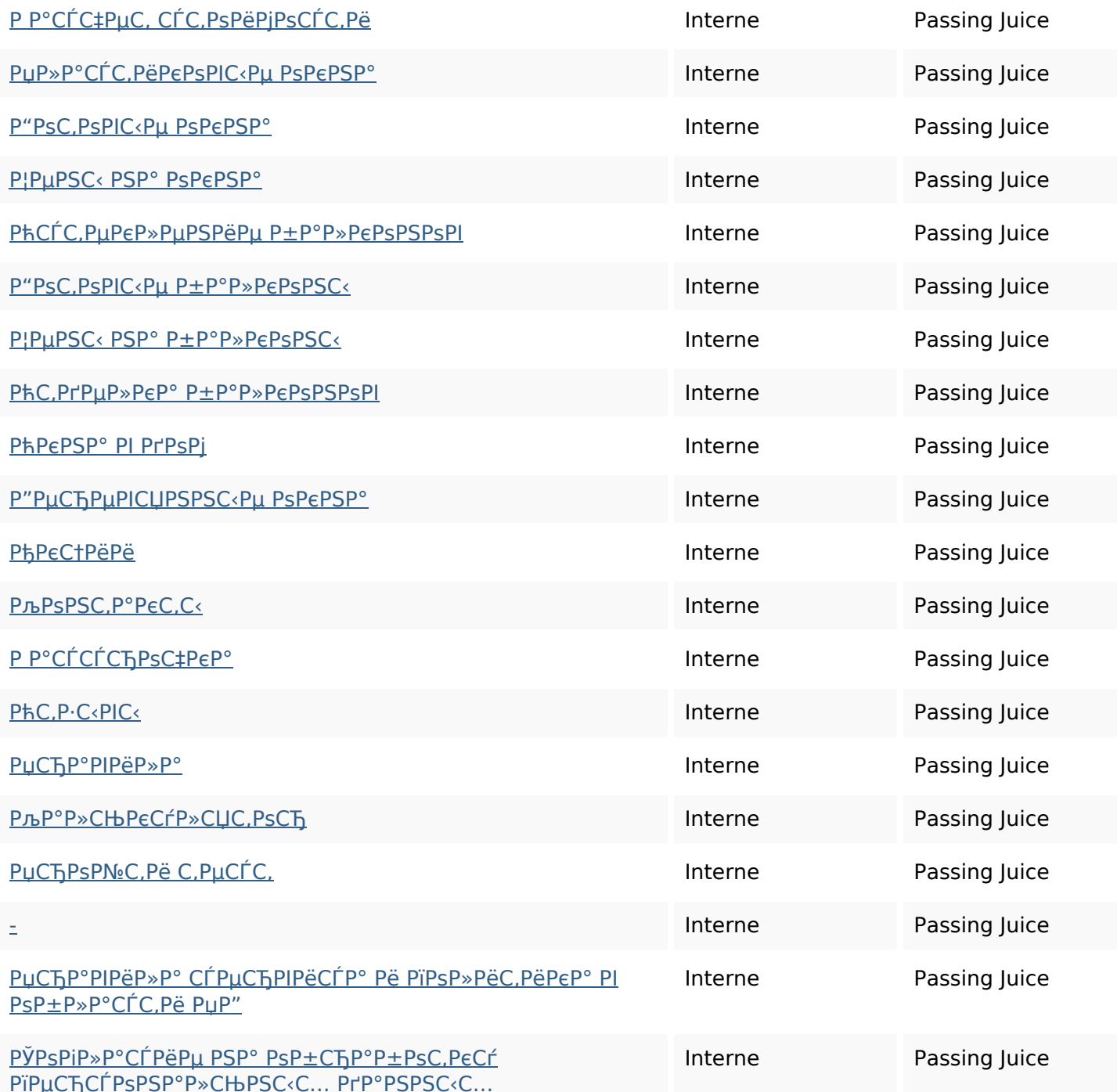

#### Mots-clefs

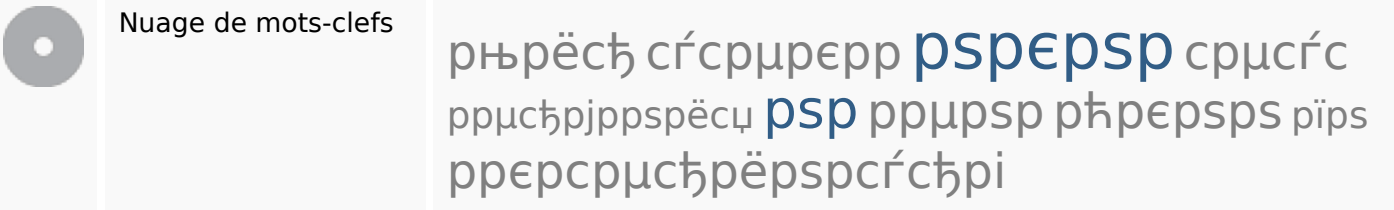

#### **Cohérence des mots-clefs**

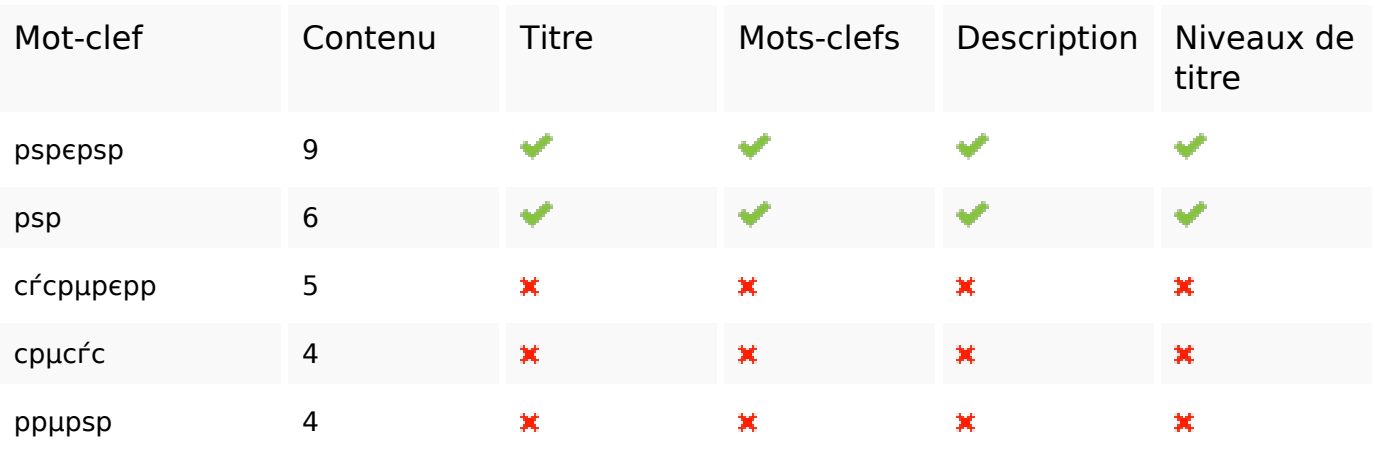

## **Ergonomie**

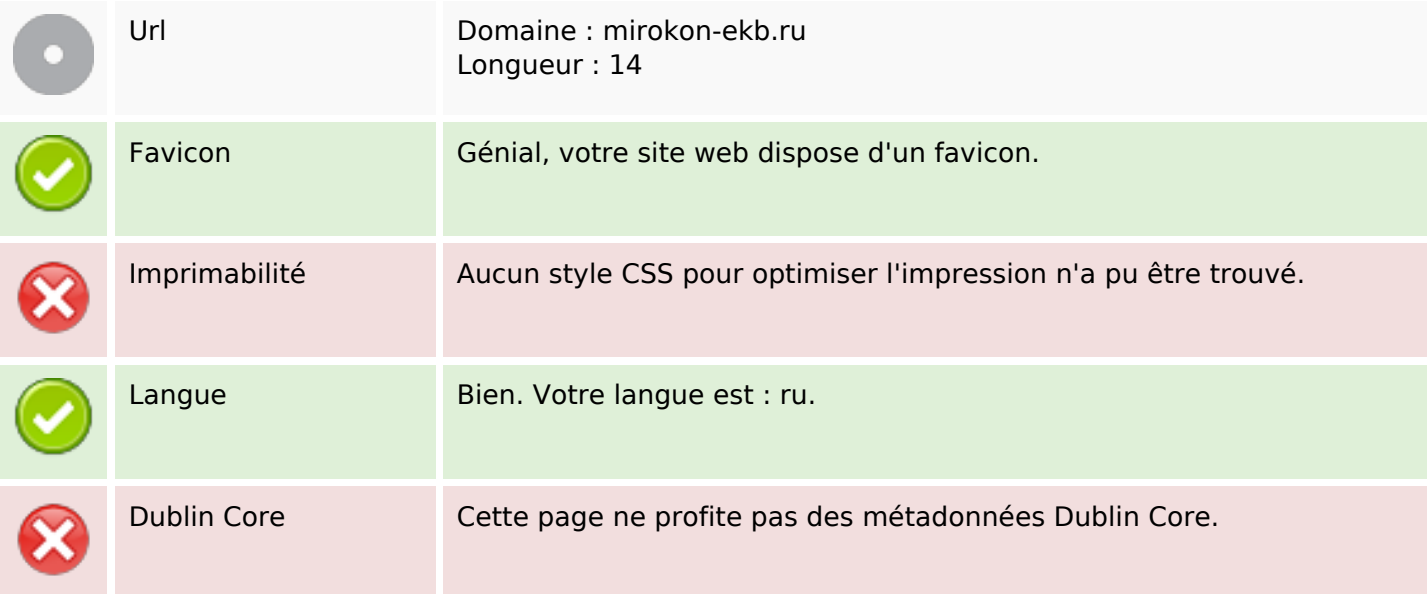

#### **Document**

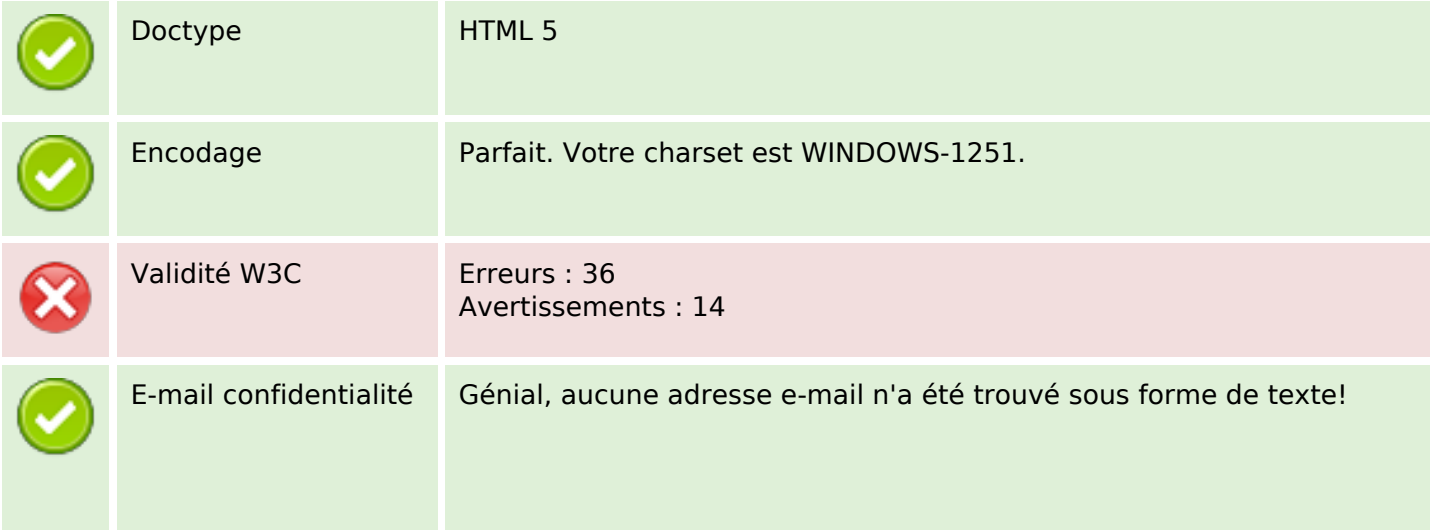

#### **Document**

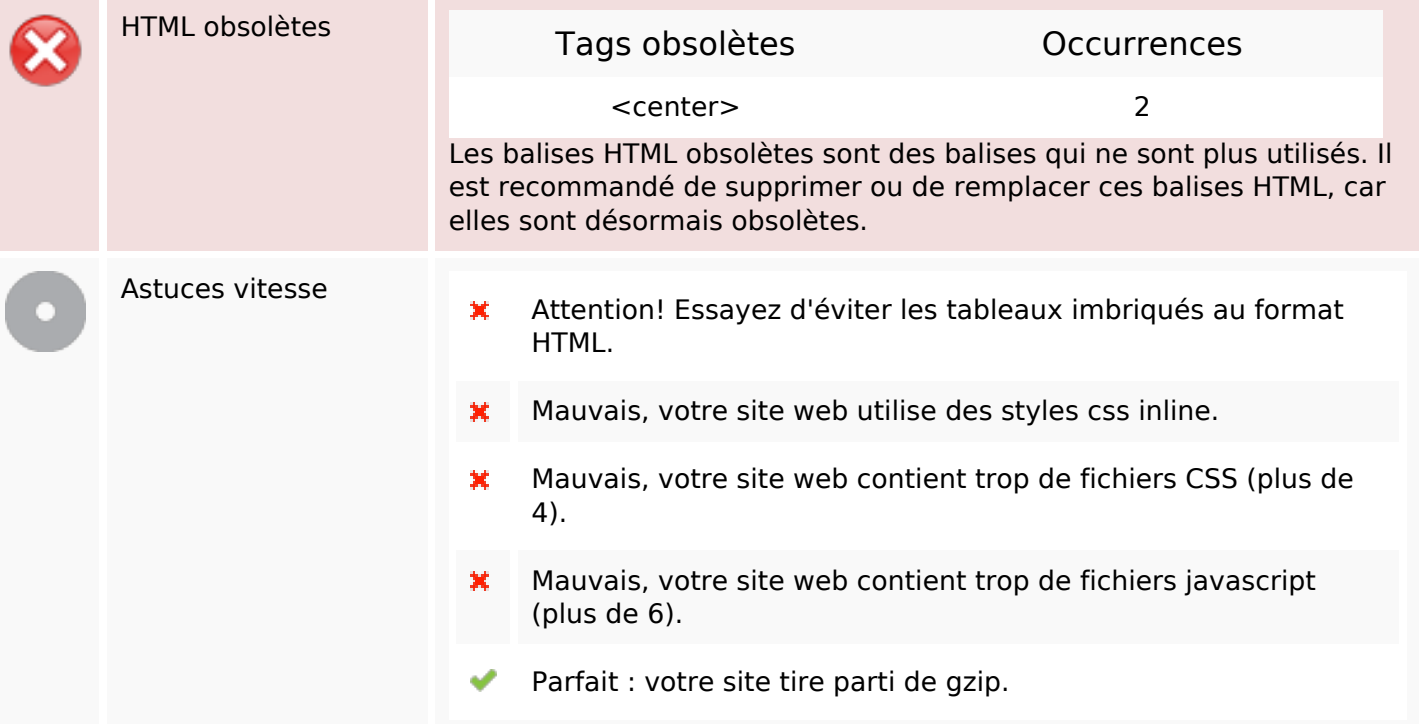

#### **Mobile**

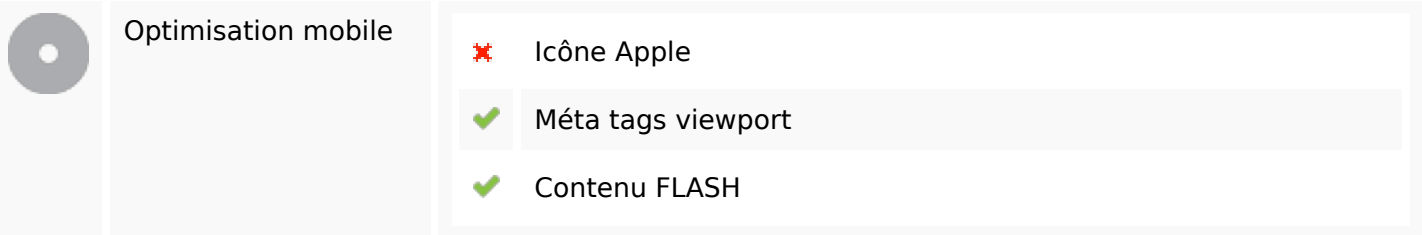

## **Optimisation**

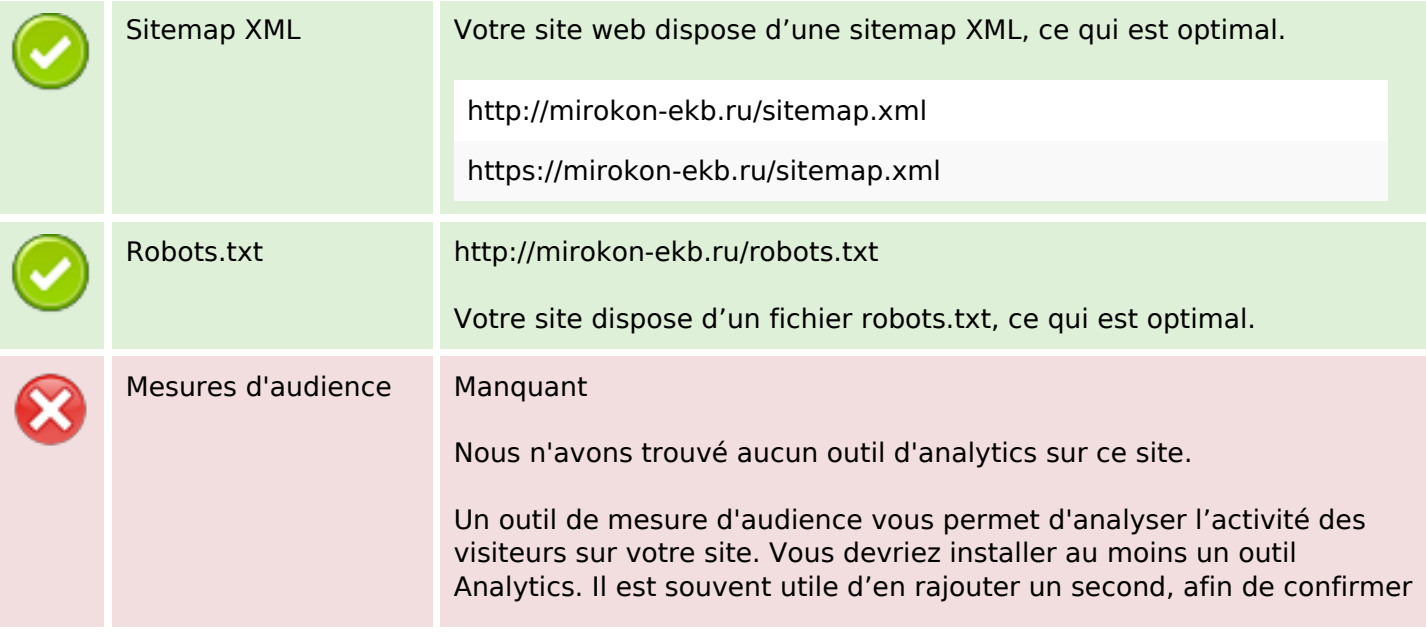

#### **Optimisation**

les résultats du premier.